[Spectra summing using Genie 2000 commands](#page-2-0) [Long-term background spectra](#page-7-0) [Marine sediment core](#page-12-0)<br>
000000 00000000 00000000

# Summing gamma spectra: practical approach and examples in the environmental radioactivity

Daniela Pittauerová<sup>1,2</sup>, Bernd Hettwig<sup>2</sup>, Susanne Ulbrich<sup>2</sup> and Helmut Fischer<sup>2</sup>

<sup>1</sup> Center for Marine Environmental Sciences, University of Bremen <sup>2</sup> Institute of Environmental Physics, University of Bremen

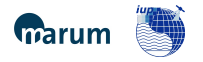

[Spectra summing using Genie 2000 commands](#page-2-0) [Long-term background spectra](#page-7-0) [Marine sediment core](#page-12-0)<br>
00000 00000000 00000000

## **Outline**

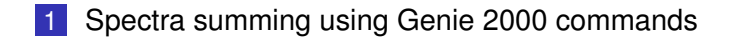

- 2 [Long-term background spectra](#page-7-0)
- 3 [Marine sediment core](#page-12-0)

## <span id="page-2-0"></span>Practical approach in Genie 2000 (pedestrian)

- **1** Normalization (command: normal)
- 2 Adding spectra (command: strip)
- **3** Live- and real-time correction (command: pars)

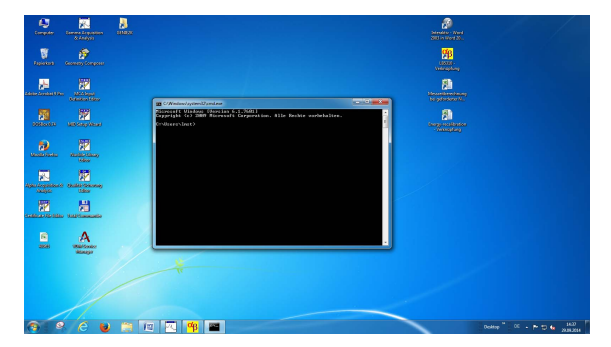

Figure: MS-DOS Command Window (from Start menu), Win 7 screenshot

Command details: Genie 2000 Batch Tools Support (manual)

**← ロ ≯ ← イ 同 →** E.N. 重き  $3/20$ 

## Step 1: Normalization

- $\blacksquare$  (If all spectra have the same energy calibration, this step can be skipped)
- $\blacksquare$  Spectra with different energy calibrations must be normalized first: command normal

DOS> normal c:\Genie2k\camfiles\...\Spectrum1.cnf /cal=c:\Genie2k\camfiles\...\Spectrum2.cnf /out=c:\Genie2k\camfiles\...\Spectrum1\_2.cnf.

- $\blacksquare$  This will convert Spectrum1.cnf with energy calibration of Spectrum2.cnf into Spectrum1 2.cnf
- $\blacksquare$  The channel counts are shifted, counts interpolated, resulting spectra all have the same energy calibration
- $\blacksquare$  Once all spectra have the same energy calibration, they can be summed up イロトメ 御 トメ 君 トメ 君 トー 君

## Step 2: Adding spectra

#### ■ Adding two spectra: command strip

DOS> strip c:\qenie2k\camfiles\...\Spectrum3.cnf c:\genie2k\camfiles\...\Spectrum2.cnf /factor=-1

 $\blacksquare$  The Spectrum2.cnf will be added to Spectrum3.cnf  $\blacksquare$  This step is to be repeated for each added spectrum separately

#### Step 3: Live- and real-time correction

- $\blacksquare$  Finally, the live- and real-time values must be reset in the resulting spectrum
- Command pars

DOS> pars c:\genie2k\camfiles\...\Spectrum3.cnf /elive=yyyy /ereal=xxxx

#### A semiautomated process: autosum

- When summing many spectra
- $\blacksquare$  autosum: a batch-file script used in the Radioactivity measurements laboratory, University of Bremen (author Bernd Hettwig)
- **a** autosum.bat normalizes and sums automatically all spectra in a folder into a single spectrum sumspec.cnf

DOS> autosum [Folder] [Cal. spect. (without .cnf)]

- Finally, use command pars for resetting the live- and real-time values
- autosum overwrites the old spectra with new normalization!
- never use the original spectra!

#### <span id="page-7-0"></span>Long-term background spectra

- $\blacksquare$  In the IUP lab an up-to-date background for each detector is collected approximately once a month
- In the individual background spectra (3-4 days), only a limited number of lines is visible: usually  $40K$  and the strongest lines of <sup>222</sup>Rn progeny.
- **Inspiration: Bossew et al. (2005), A very long-term** HPGe-background gamma spectrum

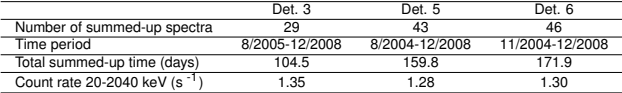

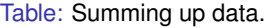

K ロ ▶ K 何 ▶ K ヨ ▶ K ヨ ▶ ...

8 / 20

## Long-term background spectra

#### Table: Detectors used for the long background comparison

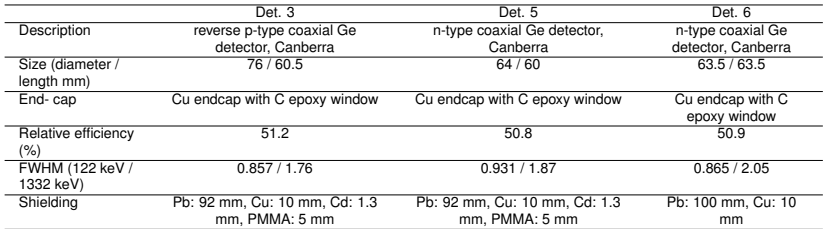

K ロ ⊁ K 個 ≯ K 君 ≯ K 君 ≯ … 君  $299$ 9 / 20

[Spectra summing using Genie 2000 commands](#page-2-0) **[Long-term background spectra](#page-7-0)** [Marine sediment core](#page-12-0)<br>  $\overline{O} \circ \overline{O} \circ \overline{O}$ 

#### Sources of gamma lines in summed up spectra

- Radon and thoron progeny in the measurement chamber:  $2^{14}Pb$  and  $2^{14}Bi$  ( $2^{22}Rn$ ) and <sup>212</sup>Pb and <sup>208</sup>Tl (<sup>220</sup>Rn)
- Natural and artificial radionuclides contained in the detector, its accessories and the shielding:  $^{40}$ K,  $^{210}$ Pb,  $^{226}$ Ra,  $^{234}$ Th and  $^{238}$ mPa ( $^{238}$ U decay chain),  $^{228}$ Ac ( $^{232}$ Th decay chain),  $^{235}$ U,  $^{137}$ Cs and  $^{60}$ Co.
- Short-lived activation products formed by reaction of cosmic radiation induced neutrons with material of the detector itself, its accessories and the shielding: isotopes of Ge, Cd, Pb and Cu.
- Other: annihilation peak 511 keV, x-rays and non-identified lines

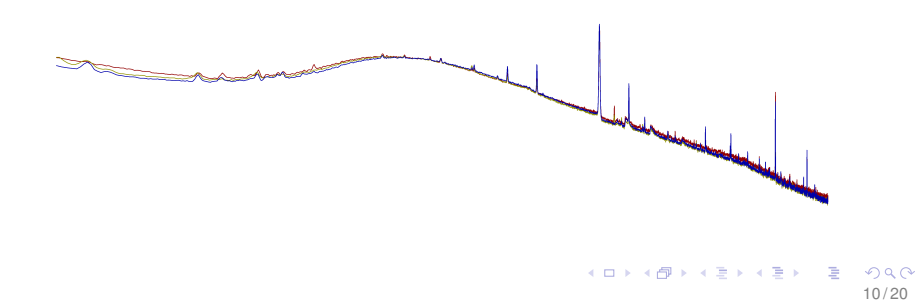

#### Comparing background spectra of 3 detectors

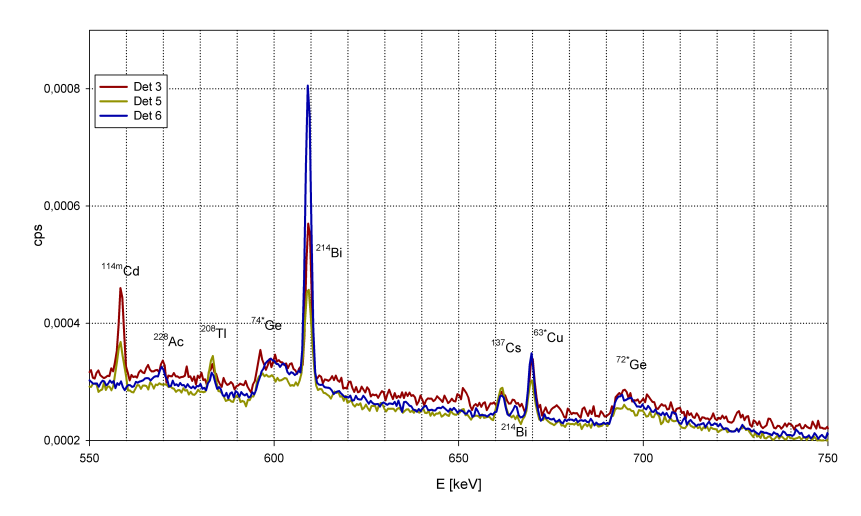

 $($  ロ )  $($   $($  $)$   $)$   $($   $)$   $($   $)$   $($   $)$   $($   $)$   $($   $)$   $($   $)$   $($   $)$   $($   $)$   $($   $)$   $($   $)$   $($   $)$   $($   $)$   $($   $)$   $($   $)$   $($   $)$   $($   $)$   $($   $)$   $($   $)$   $($   $)$   $($   $)$   $($   $)$   $($   $)$   $($   $)$   $($   $)$   $($   $)$  $QQ$ 11 / 20

#### Differences between the compared detectors due to:

- mainly differences in construction design of the housing of the detectors (Rn daughters, Pb x-rays, Cd activation)
- $\blacksquare$  the lowest background contribution to <sup>210</sup>Pb peak is at Det. 3 (a low-background Al detector holder)
- detector dimensions continuum
- **possibly differences in the construction material of the** detectors and their accessories

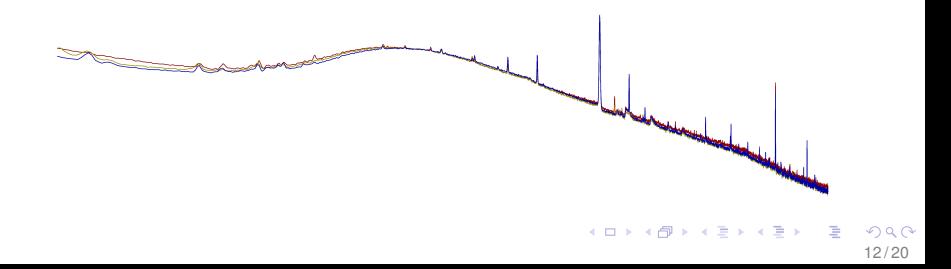

<span id="page-12-0"></span>[Spectra summing using Genie 2000 commands](#page-2-0) [Long-term background spectra](#page-7-0) **[Marine sediment core](#page-12-0)**<br>
00000 **and 2000** cooperation of the setting of the setting of the setting of the setting of the setting of the setting of the s

## Motivation: understanding climate change

- **Multi-decadal to centennial-scale development of the** Indonesian-Australian summer monsoon over the last 6,000 years
- **Providing sediment cores chronology based on natural and** anthropogenic radionuclides

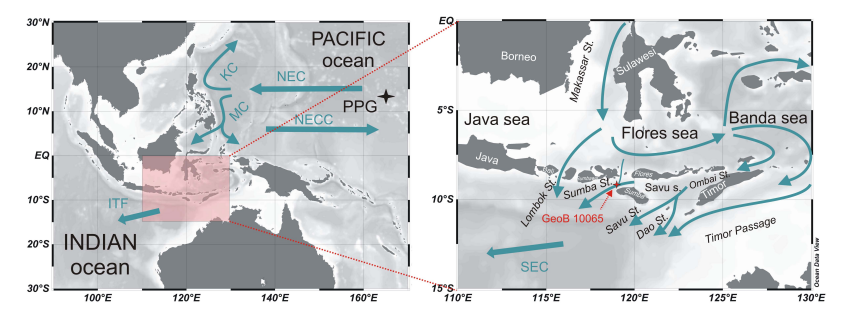

**◆ ロ ▶ → 何** 

∋ »

[Spectra summing using Genie 2000 commands](#page-2-0) [Long-term background spectra](#page-7-0) **[Marine sediment core](#page-12-0)**<br>
00000 **Marine sediment core**<br>
00000 **Marine sediment core** 

# Sampling: sediments

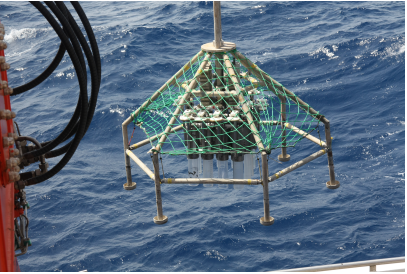

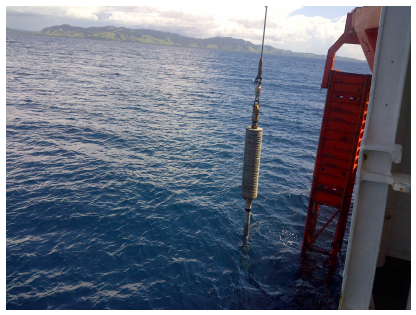

*Multicorer (MUC), MSM 20/3 Gravity core (GC), SO 228, photo credit: SO-228 scientific party*

- Two parallel MUC and a 9.75 m long GC taken in 2005 (RV SONNE)
- St. GeoB 10065: eastern Lombok Basin NW off the Indonesian Sumba Island, 1280 m water depth

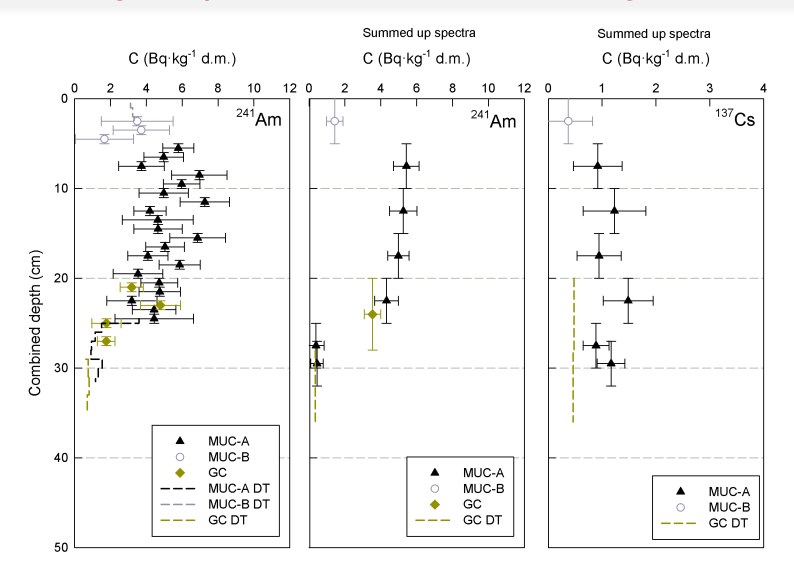

∍  $QQ$ 15 / 20

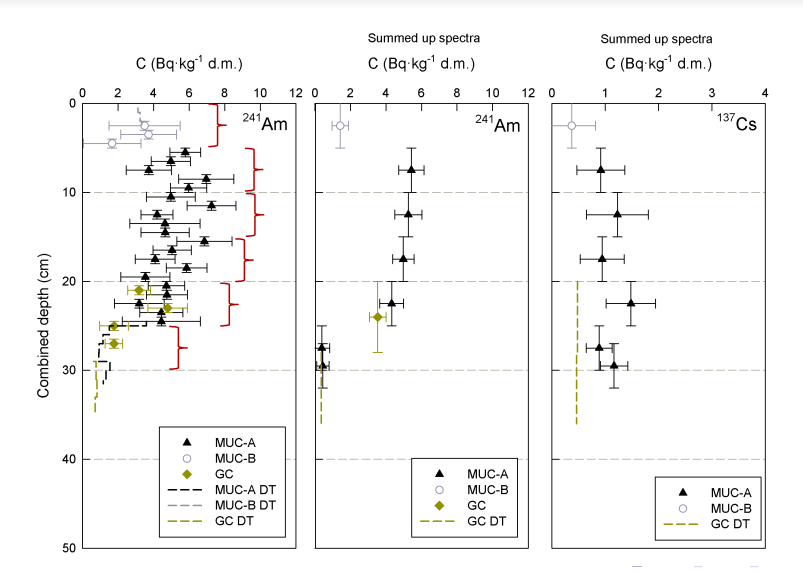

 $290$ ∍ 16 / 20

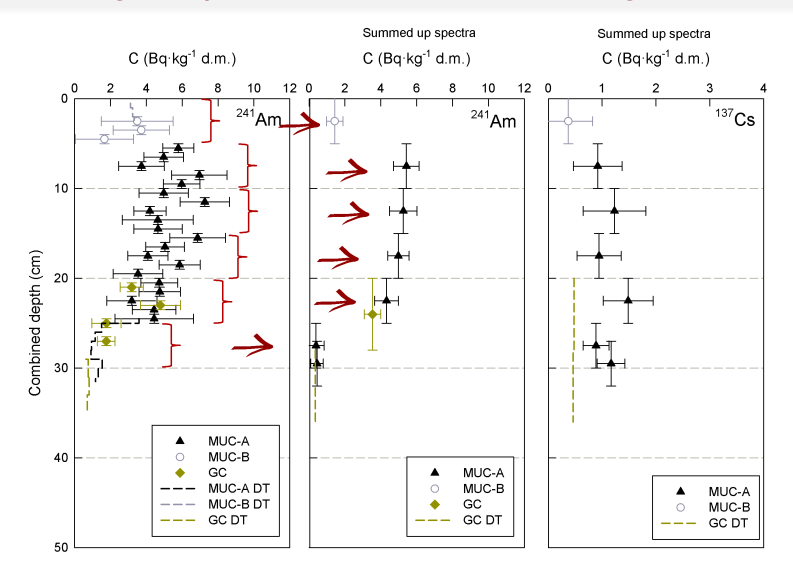

∍  $QQ$ 17 / 20

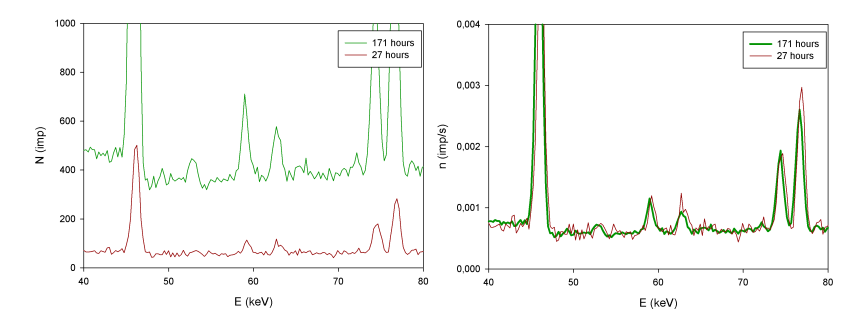

Figure: Close-up of gamma spectra in the area of 60 keV  $(^{241}Am)$ before (red) and after (green) summing

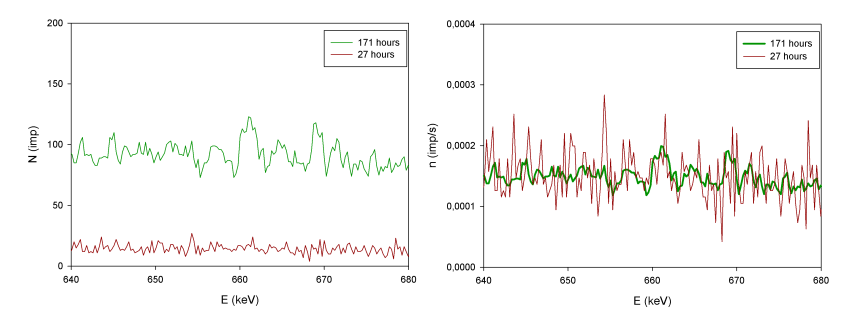

Figure: Close-up of gamma spectra in the area of 662 keV  $(^{137}Cs)$ before (red) and after (green) summing. An activation peak of 63\* Cu can be seen at 669.3 keV.

20 / 20

イロト イ団 トイ ヨ トイ ヨ トー

#### Take home message

Summing gamma spectra is a good way to gain additional information from your existing data.

E-mail: dpittauerova@marum.de